# Using JavaScript for Client-Side Behavior

Internet Applications, ID1354

DOM

BOM

AJAX

Knockout

----

### Contents

- The Document Object Model, DOM
- The Browser Object Model, BOM
- The jQuery JavaScript Library
- AJAX
- The Knockout JavaScript Framework
- Long Polling
- WebSocket

DOM

BOM

xuei y

AJAX

nockout

Long Polling

### Section

- The Document Object Model, DOM
- The Browser Object Model, BON
- The jQuery JavaScript Library
- AJAX
- The Knockout JavaScript Framework
- Long Polling
- WebSocket

#### DOM

BOM

Juery

AJAX

Knockout

Long Polling

NebSocket

► The W3C Document Object Model, DOM, is an API that allows programs to access and update document content. DOM

BOI

Juer

A.IAX

Knockout

ona Pollina

/ebSocket

- ► The W3C Document Object Model, DOM, is an API that allows programs to access and update document content.
- Defines objects representing HTML elements, methods to access HTML elements, and events generated by HTML elements.

DOM

BOI

Quer

AJAX

Knockout

ona Pollina

- ► The W3C Document Object Model, DOM, is an API that allows programs to access and update document content.
- Defines objects representing HTML elements, methods to access HTML elements, and events generated by HTML elements.
- The best that can be said about browser support is that it varies.

DOM

BON

Query

AJAX

Knockout

ong Polling

- ► The W3C Document Object Model, DOM, is an API that allows programs to access and update document content.
- Defines objects representing HTML elements, methods to access HTML elements, and events generated by HTML elements.
- The best that can be said about browser support is that it varies.
  - Try the features you want to use in all relevant browsers, check caniuse.com, etc

DOM

BON

Query

AJAX

Knockout

ong Polling

### The DOM Tree

```
▼#document
   html
  ▼HTML
    HEAD
     #text
   ▼BODY
      #text
     ▼H1
        #text
      #text
     ▼DIV
        #text
      ▼H2
          #text
        #text
      ▼FORM
          #text
        →DIV
           #text
          ▼I ΔRFI
             #text
           #text
          ▼INPUT
           →DIV
           #text
          #text
        #text
          ▶TEXTΔREΔ
           #text
          #text
        →DIV
           #text
          ▼BUTTON
             #text
           #text
          #text
        #text
      #text
      #text
```

The DOM objects are organized in a tree. DOM

BOM

Querv

Δ.ΙΔΧ

nockout

### The DOM Tree

```
▼#documen
   html
  ▼HTML
   HEAD
     #text
   ▼BODY
      #text
     ▼H1
      #text
     ▼DIV
        #text
      ▼H2
         #text
        #text
      ▼FORM
         #text
        #text
         ▼I ΔRFI
           #text
         ▼INPUT
           ▼DIV
           #text
         #text
        #text
          ▶TEXTΔREΔ
           #text
         #text
        →DIV
           #text
         ▼BUTTON
            #text
           #text
         #text
        #text
      #text
      #text
```

- The DOM objects are organized in a tree.
- The picture to the left is a part of the DOM tree for the course's chat program.

DOM

BOM

Query

AJAX

Knockout

Ŭ

All HTML elements are represented by objects. DOM

BON

Query

AJAX

Knockout

ong Polling

- All HTML elements are represented by objects.
- ► The HTML objects have properties you can get or set, to read or update the objects.

DOM

BON

Query

AJAX

Knockout

ong Polling

- All HTML elements are represented by objects.
- The HTML objects have properties you can get or set, to read or update the objects.
- The HTML objects have methods, for example for adding and deleting elements.

DOM

BON

Query

AJAX

Knockout

... . . . .

- All HTML elements are represented by objects.
- The HTML objects have properties you can get or set, to read or update the objects.
- ► The HTML objects have methods, for example for adding and deleting elements.
- An example is the JavaScript statement

```
document.getElementById("demo").innerHTML =
    "Hello World!";
```

that uses the method **getElementById** to find the HTML object for the element with id **demo**, and sets the HTML of that object to "**Hello World!**", using the **innerHTML** property.

DOM

BON

Query

AJAX

Knockout

MahSaakat

The object document can be accessed by any JavaScript code. It represents the entire web page and is the entry point to the DOM API. DOM

BON

Query

AJAX

Knockout

Long Polling

- The object document can be accessed by any JavaScript code. It represents the entire web page and is the entry point to the DOM API.
- ► Sample methods in **document** are Find HTML elements getElementById, getElementsByTagName, getElementsByClassName

**DOM** 

BON

Quer

AJAX

Knockout

ong Polling

- The object document can be accessed by any JavaScript code. It represents the entire web page and is the entry point to the DOM API.
- Sample methods in document are

Find HTML elements getElementById, getElementsByTagName, getElementsByClassName

Properties of HTML elements innerHTML, attribute

DOM

BON

Query

AJAX

Knockout

ong Polling

- The object document can be accessed by any JavaScript code. It represents the entire web page and is the entry point to the DOM API.
- Sample methods in document are

```
Find HTML elements getElementById,
getElementsByTagName,
getElementsByClassName
Properties of HTML elements innerHTML, attribute
Add or delete elements createElement,
removeChild, appendChild
```

BON

Query

AJAX

Knockout

Long rolling

The object document can be accessed by any JavaScript code. It represents the entire web page and is the entry point to the DOM API.

Sample methods in document are

Find HTML elements getElementById,
getElementsByTagName,
getElementsByClassName

Properties of HTML elements innerHTML, attribute Add or delete elements createElement,

 ${\tt removeChild}, {\tt appendChild}$ 

Collections of HTML elements cookie, URL, elements, forms

DOM

BON

Query

AJAX

Knockout

ong Polling

# Change CSS Rules

To change CSS rules use the following type of statement:

```
document.getElementById(id).style.cycle= cycle= cycle=
```

DOM

вом

Query

Δ.1Δ.Χ

Knockout

Long Folling

# Change CSS Rules

To change CSS rules use the following type of statement:

For example, the statement

```
document.getElementById("p2").style.color =
    "blue";
```

changes the font color of element with id **p2** to blue.

DOM

BOM

Query

AJAX

Knockout

....

### **Events**

► The DOM defines many events, for example onClick, which is fired by an element when the user clicks on it.

DOM

BON

Query

AJAX

Knockout

ong Polling

### **Events**

► The DOM defines many events, for example onClick, which is fired by an element when the user clicks on it.

To react to an event, add JavaScript code to the event handler attribute of the element that generates the event.

#### DOM

BON

Jouer

AJAX

Knockout

Mah Caaleat

### **Events**

- ► The DOM defines many events, for example onClick, which is fired by an element when the user clicks on it.
- To react to an event, add JavaScript code to the event handler attribute of the element that generates the event.
- For example, to change text in the paragraph when the user clicks it:

```
Click Me!
```

```
function clicked(source) {
    source.innerHTML = "You clicked";
}
```

#### DOM

BOM

•

AJAX

Knockout

....

Mouse events onclick, ondblclick, onmousedown, onmouseover

DOM

BON

Query

A.IAX

Cnockout

ona Pollina

Mouse events onclick, ondblclick, onmousedown, onmouseover

Keyboard events onkeydown, onkeypress, onkeyup, fired in that order.

#### DOM

вом

Query

A.IAX

Knockout

Long Pollin

**NebSocket** 

Object events onload, onunload

DOM

BON

Query

AJAX

nockout

Long Polling

Mouse events onclick, ondblclick,
onmousedown, onmouseover

Keyboard events **onkeydown**, **onkeypress**, **onkeyup**, fired in that order.

Object events onload, onunload

Form events onchange, onselect

#### DOM

вом

Query

AJAX

Knockout

Long Polling

### **Event Listeners**

The JavaScript function addEventListener() attaches an event listener to the specified element.

```
<button id="myBtn">Try it</button>

document.getElementById("myBtn").
    addEventListener("click", displayDate);

function displayDate() {
    document.getElementById("demo").
        innerHTML = Date();
}
```

DOM

BOM

Query

XX

Long Pollir

### **Event Listeners**

The JavaScript function addEventListener () attaches an event listener to the specified element.

```
<button id="myBtn">Try it</button>

document.getElementById("myBtn").
    addEventListener("click", displayDate);

function displayDate() {
    document.getElementById("demo").
        innerHTML = Date();
}
```

► Multiple event listeners, even of the same type, can be attached to the same element.

DOM

BOM

Xuery

ckout

### **Event Listeners**

The JavaScript function addEventListener () attaches an event listener to the specified element.

```
<button id="myBtn">Try it</button>

document.getElementById("myBtn").
    addEventListener("click", displayDate);

function displayDate() {
    document.getElementById("demo").
        innerHTML = Date();
}
```

- ► Multiple event listeners, even of the same type, can be attached to the same element.
- Event listeners is preferred over onEvent attributes since it separates JavaScript from HTML, thereby increasing cohesion.

DOM

ВОМ

X

ockout

Wah Casket

# Passing Parameters to Event Listeners

► The following code illustrates how to pass parameters to event listeners.

```
<button id="myBtn">Try it</button>
cp id="demo">
```

```
document.getElementById("myBtn").
   addEventListener("click", function() {
      showLabel(this);
   });

function showLabel(source) {
   document.getElementById("demo").innerHTML
      = source.innerHTML;
}
```

DOM

BON

Query

AJAX

Knockout

Long Polling

vepSocket

# Question 1

#### DOM

BON

Juany

AJAX

Knockout

Long Polling

# **Event Bubbling**

When an element fires an event, also the event handlers of its parents are invoked. DOM

BOM

Query

AJAX

Knockout

Long Polling

# **Event Bubbling**

- When an element fires an event, also the event handlers of its parents are invoked.
- An event first triggers the deepest possible element, then its parents in nesting order.

#### DOM

BON

Query

AJAX

Knockout

Long Folling

# **Event Bubbling Example**

#### ► HTML:

### JavaScript:

```
function show(sourceNo) {
  var curr = document.
    getElementById("event-log").innerHTML;
  document.getElementById("event-log").
    innerHTML = curr + " " + sourceNo;
}
```

BON

jQuer

AJAX

Knockout

....

# **Event Bubbling Example**

#### ► HTML:

### JavaScript:

```
function show(sourceNo) {
  var curr = document.
    getElementById("event-log").innerHTML;
  document.getElementById("event-log").
    innerHTML = curr + " " + sourceNo;
}
```

When clicking the innermost div (number 3), the output is 3 2 1

BOM

joddorj

AJAX

Knockout

## Stopping the Bubbling

Bubbling is prevented by calling stopPropagation() on the event object. DOM

BON

Juany

A.IAX

Knockout

ong Polling

VebSocket

## Stopping the Bubbling

Bubbling is prevented by calling stopPropagation() on the event object.

```
<div onclick="show(1)">1
      <div onclick="show(2)">2
         <div onclick='show(3, event)'>3
             </div>
      </div>
  </div>
  function show(sourceNo, event) {
    var curr = document.
       getElementById("log").innerHTML;
    document.getElementById("log").
        innerHTML = curr + " " + sourceNo;
    event.stopPropagation();
```

DOM

BOM

Query

AJAX

Knockout

MohSookot

## Stopping the Bubbling

<div onclick="show(1)">1

Bubbling is prevented by calling stopPropagation() on the event object.

```
<div onclick="show(2)">2
       <div onclick='show(3, event)'>3
           </div>
   </div>
</div>
function show(sourceNo, event) {
  var curr = document.
     getElementById("log").innerHTML;
  document.getElementById("log").
     innerHTML = curr + " " + sourceNo;
  event.stopPropagation();
```

When clicking the innermost div, output is now 3

BOM

Joquery

AJAX

Knockout

\A/- |- O - -| -- A

## **Event Capturing**

Before bubbling, the event goes the other way, from outermost to innermost element. This is called capturing. DOM

BON

Query

ΔΙΔΥ

Knockout

Long Polling

VebSocket

### **Event Capturing**

- Before bubbling, the event goes the other way, from outermost to innermost element. This is called capturing.
- The capturing phase is ignored by all onEvent attributes and event listeners, except listeners with the useCapture argument set to true:

```
document.getElementById("myId").
   addEventListener("click", handler, true);
```

DOM

BOM

Query

AJAX

Knockout

....

### Navigating the DOM Tree

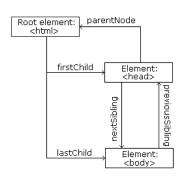

The image to the left illustrates parent, child and sibling relationships between nodes in the DOM tree. DOM

) LODA

AJAX

Knockout

Long romi

WebSocket

Image from

http://www.w3schools.com/js/js\_htmldom\_navigation.asp

### Navigating the DOM Tree

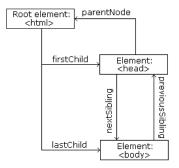

Image from http://www.w3schools.com/js/js\_htmldom\_navigation.asp

► The image to the left illustrates parent, child and sibling relationships between nodes in the DOM tree.

The DOM tree can be navigated with the node properties parentNode, childNodes, firstChild, lastChild, nextSibling, and previousSibling

#### DOM

BON

Query

7107171

....

vvebSocket

### Navigating the DOM Tree (Cont'd)

Note that, in the code below, the node contains a child text node with the value the text

the text

DOM

BON

Query

AJAX

Knockout

ong Polling

/ohSocket

DOM

### Navigating the DOM Tree (Cont'd)

Note that, in the code below, the node contains a child text node with the value the text

```
the text
```

 Text content can be accessed with the innerHTML and nodeValue properties.

```
text content
Using innerHTML:

var text = document.getElementById("demo").
    innerHTML;

Using nodeValue:

var text = document.getElementById("demo").
childNodes[0].nodeValue;
```

### **Adding Elements**

► To add a new element, first create it, then insert it in the DOM tree.

```
<div id="target"></div>
var elem = document.createElement("p");
var text =
   document.createTextNode("added element");
elem.appendChild(text);
document.getElementById("target").
   appendChild(elem);
```

BOM

Query

AJAX

Knockout

Long Folling

### Removing Elements

► To remove an element, use the removeChild method.

```
<div id="parent">
  To be removed
</div>
```

```
var parent =
   document.getElementById("parent");
var child =
   parent.getElementsByTagName("p")[0];
parent.removeChild(child);
```

DOM

BON

guery

AJAX

Knockout

\_----

# Question 2

#### DOM

вом

Query

AJAX

Knockout

ong roming

### Section

- The Document Object Model, DOM
- The Browser Object Model, BOM
- The jQuery JavaScript Library
- AJAX
- The Knockout JavaScript Framework
- Long Polling
- WebSocket

MOC

BOM

Querv

AJAX

Knockout

ong Polling

### The Browser Object Model, BOM

While the DOM provides an API for accessing the current document, the Browser Object Model, BOM, provides an API that gives access to the browser. DOM

BOM

JQuer

Δ.ΙΔΧ

Knockout

Long Pollin

VebSocket

### The Browser Object Model, BOM

- While the DOM provides an API for accessing the current document, the Browser Object Model, BOM, provides an API that gives access to the browser.
- ► The BOM is not standardized, but more or less the same methods are implemented in all modern browsers.

MOC

BOM

Query

A 1AV

Knockout

Long Polling

### The Browser Object Model, BOM

- While the DOM provides an API for accessing the current document, the Browser Object Model, BOM, provides an API that gives access to the browser.
- ► The BOM is not standardized, but more or less the same methods are implemented in all modern browsers.
- The following slides contain a short overview of major objects and methods, to give an idea of what can be done with the BOM.

DOM

#### BOM

Query

AJAX

Knockout

....

### **BOM Objects**

#### The window object has:

- Properties for height and width of the browser window.
- Methods to open, close, move and resize the browser window.
- Methods to execute some code at specified time-intervals.

MOC

**BOM** 

Query

7107171

KIIOCKOUL

14/- I- O - -I - - A

VebSocket

### **BOM Objects**

#### The window object has:

- Properties for height and width of the browser window.
- Methods to open, close, move and resize the browser window.
- Methods to execute some code at specified time-intervals.

#### The location object has:

- Properties that gives information about the current URL.
- The assign method that loads a new document.

MOC

**BOM** 

Query

AJAX

nockout

ong Polling

**NebSocket** 

### BOM Objects (Cont'd)

The navigator object can give information about browser type and browser features. DOM

BOM

Query

Λ I Λ ∨

Knockout

ong Polling

/ebSocket

### BOM Objects (Cont'd)

- The navigator object can give information about browser type and browser features.
- ► The screen object has properties for height, width and pixel depth of the user's screen.

OOM

BOM

Query

A 1A V

Knockout

....

### BOM Objects (Cont'd)

The navigator object can give information about browser type and browser features.

- ► The screen object has properties for height, width and pixel depth of the user's screen.
- The document object has the cookie property, which is used to get and set cookies.

DOM

BOM

Juerv

ΔΙΔΥ

Knockout

....

### Section

- The Document Object Model, DOM
- The Browser Object Model, BON
- The jQuery JavaScript Library
- AJAX
- The Knockout JavaScript Framework
- Long Polling
- WebSocket

MOC

BOM

jQuery

AJAX

Knockout

ong Polling

**NebSocket** 

jQuery provides an API that simplifies many common JavaScript tasks, like DOM manipulation, CSS manipulation, event handling, effects and animation. DOM

вом

jQuery

AJAX

Knockout

ona Pollin

VebSocket

- jQuery provides an API that simplifies many common JavaScript tasks, like DOM manipulation, CSS manipulation, event handling, effects and animation.
- There are many jQuery plugins that provide more features.

DOM

BOM

jQuery

AJAX

Knockout

Long Polling

**VebSocket** 

jQuery provides an API that simplifies many common JavaScript tasks, like DOM manipulation, CSS manipulation, event handling, effects and animation.

- There are many jQuery plugins that provide more features.
- jQuery hides cross-browser issues, all jQuery code will work the same way in all browsers supporting jQuery.

DOM

BOM

jQuery

AJAX

Knockout

Long Polling

jQuery provides an API that simplifies many common JavaScript tasks, like DOM manipulation, CSS manipulation, event handling, effects and animation.

- ► There are many jQuery plugins that provide more features.
- jQuery hides cross-browser issues, all jQuery code will work the same way in all browsers supporting jQuery.
- jQuery is very commonly used.

DOM

BOM

jQuery

AJAX

Knockout

Long Polling

VebSocket

## Installing jQuery

jQuery is a JavaScript file, to use it you just have to provide a link to that file. DOM

BON

jQuery

AJAX

Knockout

ona Pollina

lebSocket

## Installing jQuery

jQuery is a JavaScript file, to use it you just have to provide a link to that file.

- The jQuery library file comes in two versions:
  - A development version, which is uncompressed and therefore readable.
  - A live website version, which has been minified and compressed and therefore is not readable. Instead it is shorter and thereby faster to download.

DOM

BON

jQuery

AJAX

Knockout

Long Folling

Either you download it from jquery.com and place it on your server, or you provide a link to a Content Delivery Network, CDN, as follows:

```
<script src="https://cdnjs.cloudflare.com/
ajax/libs/jquery/1.10.2/jquery.min.js">
</script>
```

DOM

BON

jQuery

A.IAX

Knockout

MalaOaalaak

► Either you download it from jquery.com and place it on your server, or you provide a link to a Content Delivery Network, CDN, as follows:

```
<script src="https://cdnjs.cloudflare.com/
ajax/libs/jquery/1.10.2/jquery.min.js">
</script>
```

Using a CDN is normally faster, since:

DOM

BON

jQuery

AJAX

Knockout

\_\_\_\_\_\_

Either you download it from jquery.com and place it on your server, or you provide a link to a Content Delivery Network, CDN, as follows:

```
<script src="https://cdnjs.cloudflare.com/
ajax/libs/jquery/1.10.2/jquery.min.js">
</script>
```

- Using a CDN is normally faster, since:
  - ► The file is delivered from the CDNs server closest to the user.

DOM

BON

jQuery

AJAX

Knockout

....

Either you download it from jquery.com and place it on your server, or you provide a link to a Content Delivery Network, CDN, as follows:

```
<script src="https://cdnjs.cloudflare.com/
ajax/libs/jquery/1.10.2/jquery.min.js">
</script>
```

### Using a CDN is normally faster, since:

- ► The file is delivered from the CDNs server closest to the user.
- Many users already have downloaded jQuery from the CDN when visiting another site. As a result, it is loaded from browser cache.

DON

BON

jQuery

AJAX

Knockout

M/- I- O - - I - - A

Very central to jQuery is the jQuery function, which has two names, jQuery and the commonly used \$. DOM

BOM

jQuery

AJAX

Knockout

ong Polling

- Very central to jQuery is the jQuery function, which has two names, jQuery and the commonly used \$.
- Remember that \$ is a perfectly legal JavaScript identifier, there is nothing magic about that name.

DOM

BOM

jQuery

AJAX

Knockout

ong Polling

/ebSocket

- Very central to jQuery is the jQuery function, which has two names, jQuery and the commonly used \$.
- Remember that \$ is a perfectly legal JavaScript identifier, there is nothing magic about that name.
- The jQuery function normally takes one parameter, which is either a CSS selector or a reference to an object in the document, and returns a jQuery object wrapping all HTML element(s) corresponding to the search criteria.

```
$ (document) //The document object.
$ (this) //The current element.
$ ("#someId") //All elements with id "someId"
$ (div) //All div elements.
```

DOM

ВОМ

jQuery

AJAX

Knockout

\_\_\_\_\_\_

- Very central to jQuery is the jQuery function, which has two names, jQuery and the commonly used \$.
- ► Remember that \$ is a perfectly legal JavaScript identifier, there is nothing magic about that name.
- The jQuery function normally takes one parameter, which is either a CSS selector or a reference to an object in the document, and returns a jQuery object wrapping all HTML element(s) corresponding to the search criteria.

```
$(document) //The document object.
$(this) //The current element.
$("#someId") //All elements with id "someId"
$(div) //All div elements.
```

Any CSS selector can be used as search criteria.

OOM

BOM

jQuery

AJAX

Knockout

ona Pollina

# The jQuery Object

► The jQuery object also has two names, jQuery and the commonly used \$.

MOC

BOM

jQuery

Δ.ΙΔΧ

Knockout

ong Polling

# The jQuery Object

- ► The jQuery object also has two names, jQuery and the commonly used \$.
- The jQuery object contains many methods that operate on the wrapped HTML element. For example the html method that gets or sets the HTML content of the wrapped element:

```
/* Store the HTML of the element with
id "someId" in the variable "content"". */
var content = $("#someId").html();

/* Set the HTML of the element with
id "someId" to "content<br/>". */
$("#someId").html(content + "<br/>");
```

DOM

BOM

jQuery

AJAX

Knockout

Long rollin

WebSocket

# The jQuery Object (Cont'd)

► The jQuery object supports array subscripting via brackets:

```
$("h1")[0]; //The first h1 element.
```

DOM

BON

jQuery

AJAX

Knockout

ong Polling

VehSocket

# The jQuery Object (Cont'd)

► The jQuery object supports array subscripting via brackets:

```
$("h1")[0]; //The first h1 element.
```

The jQuery object also has utility methods that are not related to a HTML element:

```
// Returns the string "extra whitespace"
$.trim( " extra whitespace " );
```

MOC

BOM

jQuery

AJAX

Knockout

Long Polling

WebSocket

#### **Event Handlers**

In jQuery, an event handling function is passed as argument to a method with the event name in the jQuery object wrapping the desired event source. DOM

BON

jQuery

Δ.ΙΔΧ

Knockout

ona Pollina

## **Event Handlers**

- In jQuery, an event handling function is passed as argument to a method with the event name in the jQuery object wrapping the desired event source.
- The following code adds an event handler to all elements. The event handler will change the paragraph's text to You clicked! when the user clicks it.

```
$("p").click(function(){
  $(this).html("You clicked");
});
```

DOM

BOM

jQuery

AJAX

Knockout

WebSocket

▶ jQuery defines the document ready event, which is fired when the DOM has been constructed. MOG

BOM

jQuery

AJAX

Knockout

Jily Fulling

- jQuery defines the document ready event, which is fired when the DOM has been constructed.
- It is usually best to wait for this event before running JavaScript code, to avoid operating on elements that have not been defined.

DOM

BOM

jQuery

AJAX

Knockout

ong Polling

- jQuery defines the document ready event, which is fired when the DOM has been constructed.
- ▶ It is usually best to wait for this event before running JavaScript code, to avoid operating on elements that have not been defined.
- It is normally not necessary to wait for the JavaScript load event, which fires when everything, including images, is loaded and rendered.

DOM

BOM

jQuery

AJAX

Knockout

ong Polling

VehSocket

- jQuery defines the document ready event, which is fired when the DOM has been constructed.
- ▶ It is usually best to wait for this event before running JavaScript code, to avoid operating on elements that have not been defined.
- It is normally not necessary to wait for the JavaScript load event, which fires when everything, including images, is loaded and rendered.
- Therefore, JavaScript code is normally written like this:

```
$ (document) .ready(function() {
    // JavaScript code here...
});
```

DOM

BOM

#### jQuery

AJAX

Knockout

. . . . . .

## **CSS Rules**

When passed a CSS property name, the css method returns the value of that property.

```
$("body").css("background-color"));
```

DOM

BON

jQuery

A.IAX

Knockout

ong Polling

ehSocket

## **CSS Rules**

When passed a CSS property name, the css method returns the value of that property.

```
$("body").css("background-color"));
```

When passed one or more property:value pairs, those rules are set for the specified element(s).

```
$("body").css("background-color", "yellow");
```

DOM

BOM

jQuery

Δ.ΙΔΧ

Knockout

....

There are lots of effects provided by jQuery, here are some examples. MOC

вом

jQuery

AJAX

Knockout

ong Polling

/ebSocket

There are lots of effects provided by jQuery, here are some examples.

> The hide and show methods can hide/show elements. It is also possible to specify the speed of the (dis)appearance.

DOM

BON

jQuery

AJAX

Knockout

Long Polling

► There are lots of effects provided by jQuery, here are some examples.

- The hide and show methods can hide/show elements. It is also possible to specify the speed of the (dis)appearance.
- Various fade methods causes an element to fade in/out.

DOM

ВОМ

#### jQuery

AJAX

Knockout

Long rolling

► There are lots of effects provided by jQuery, here are some examples.

- The hide and show methods can hide/show elements. It is also possible to specify the speed of the (dis)appearance.
- Various fade methods causes an element to fade in/out.
- Various slide methods causes an element to slide up/down.

DOM

BOM

#### jQuery

AJAX

Knockout

Long Polling

WebSocket

► There are lots of effects provided by jQuery, here are some examples.

- The hide and show methods can hide/show elements. It is also possible to specify the speed of the (dis)appearance.
- Various fade methods causes an element to fade in/out.
- Various slide methods causes an element to slide up/down.
- The animate method is used to create custom animations.

DOM

вом

#### jQuery

AJAX

Knockout

Long Polling

WebSocket

# Effects (Cont'd)

► Effects can have callback functions that are executed when the effect is done.

```
$("button").click(function(){
  $("p").hide("slow",function(){
    alert("The paragraph is now hidden");
  });
});
```

DOM

BOM

jQuery

AJAX

Knockout

Long Polling

# jQuery Method Chaining

Many of the element manipulation methods of the jQuery object return the jQuery object itself. DOM

BOM

jQuery

ΔΙΔΥ

Knockout

ona Pollina

lebSocket

# jQuery Method Chaining

- Many of the element manipulation methods of the jQuery object return the jQuery object itself.
- This means it is possible to create chains of such methods.

```
$ ("button").click(function() {
   $ ("#p1").css("color", "blue")
        .slideUp(3000)
        .slideDown(2000);
});
```

DOIV

jQuery

Δ.ΙΔΧ

Knockout

Long rolling

► The text method is used to access text content of an HTML element, the html method is used for text content with HTML tags, the val method is used for form field values, and attr is used for an element's attributes. DOM

BON

jQuery

AJAX

Knockout

Long Polling

# Element Content and Element Attributes

- ► The text method is used to access text content of an HTML element, the html method is used for text content with HTML tags, the val method is used for form field values, and attr is used for an element's attributes.
- If called without arguments, these methods return the current value. If called with arguments they set a new value.

```
$("#btn").click(function() {
  var current = $("#test").html());
});
$("#btn").click(function() {
  $("#textField").val("New value");
});
```

DOM

jQuery

. . . . . .

Long Polling

NobSookot

► The text, html, val, and attr methods can have callback functions. DOM

BON

jQuery

AJAX

Knockout

ong Polling

lehSocket

- The text, html, val, and attr methods can have callback functions.
- The callback function takes two parameters, the index of the current element in the list of elements selected and the original value.

DOM

BOM

jQuery

AJAX

Knockout

ong Polling

- ► The text, html, val, and attr methods can have callback functions.
- The callback function takes two parameters, the index of the current element in the list of elements selected and the original value.
- The return value of the callback function becomes the new text of the element.

DOM

\_ \_ ...

jQuery

AJAX

Knockout

Nob Cooket

#### To Add or Remove Elements

The append, prepend, before, and after methods are used to add elements.

```
// Append a list item to the ordered list
// with id "someList".
$("#someList").
    append("Appended item");
```

MOC

BOM

jQuery

AJAX

Knockout

...

#### To Add or Remove Elements

The append, prepend, before, and after methods are used to add elements.

```
// Append a list item to the ordered list
// with id "someList".
$("#someList").
    append("Appended item");
```

► The **remove** and **empty** methods are used to remove elements.

```
// Remove the element with id "#menu".
$("#menu").remove();
```

MOC

jQuery

Δ.ΙΔΧ

Knockout

ong Polling

## **Dimensions**

The following image, taken from <a href="http://www.w3schools.com/jquery/jquery\_dimensions.asp">http://www.w3schools.com/jquery/jquery\_dimensions.asp</a>, illustrates the methods used to set or get element dimensions.

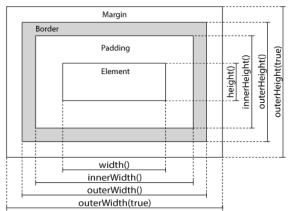

DOM

BOM

jQuery

AJAX

Knockout

MohSooke

#### Using JavaScript

Traversing the DOM Tree

Here are samples of jQuery methods used to traverse the DOM tree.

DOM

BON

jQuery

AJAX

Knockout

ing Fulling

#### Using JavaScript

Traversing the DOM Tree

Here are samples of jQuery methods used to traverse the DOM tree.

**parent** Returns the parent on the nearest higher level.

DOM

BON

jQuery

AJAX

Knockout

ong Polling

Here are samples of jQuery methods used to traverse the DOM tree.

**parent** Returns the parent on the nearest higher level.

parents Returns all parents all the way up to the html element.

DOM

ВОМ

jQuery

AJAX

Knockout

ong Polling

Here are samples of jQuery methods used to traverse the DOM tree.

**parent** Returns the parent on the nearest higher level.

parents Returns all parents all the way up to the html element.

**children** Returns all children on the nearest lower level.

DOM

BOM

jQuery

AJAX

nockout

ng Polling

Here are samples of jQuery methods used to traverse the DOM tree.

**parent** Returns the parent on the nearest higher level.

parents Returns all parents all the way up to the html element.

**children** Returns all children on the nearest lower level.

**find** Returns all descendants on all lower levels.

DOM

BOM

jQuery

AJAX

Knockout

ona Pollina

Here are samples of jQuery methods used to traverse the DOM tree.

**parent** Returns the parent on the nearest higher level.

parents Returns all parents all the way up to the html element.

**children** Returns all children on the nearest lower level.

**find** Returns all descendants on all lower levels.

**siblings** Returns all siblings.

DOM

BOM

jQuery

AJAX

nockout

ong Polling

Here are samples of jQuery methods used to traverse the DOM tree.

**parent** Returns the parent on the nearest higher level.

parents Returns all parents all the way up to the html element

**children** Returns all children on the nearest lower level.

**find** Returns all descendants on all lower levels.

siblings Returns all siblings.

filtering The first, last, eq, and filter methods can be used to filter the search results of the methods above.

DOM

BOM

jQuery

AJAX

nockout

ong Polling

# Question 3

DOM

вом

jQuery

AJAX

Knockout

ona Pollina

NebSocket

### Section

- The Document Object Model, DOM
- The Browser Object Model, BON
- The jQuery JavaScript Library
- AJAX
- The Knockout JavaScript Framework
- Long Polling
- WebSocket

MOC

BOM

Query

AJAX

Knockout

ong Polling

VebSocket

Traditionally, an entire page is loaded when the user clicks a link or a button. DOM

BON

Jouen

AJAX

Knockout

ong Polling

- Traditionally, an entire page is loaded when the user clicks a link or a button.
- Here, to load an entire page means that all HTML in the page is read from the server.

DOM

BOM

, .....

AJAX

Knockout

Long Polling

- Traditionally, an entire page is loaded when the user clicks a link or a button.
- Here, to load an entire page means that all HTML in the page is read from the server.
- Dynamic data is included on the server, before the HTML is sent to the client, for example using a PHP program.

DOM

BOM

, .....

AJAX

Knockout

Long Polling

- Traditionally, an entire page is loaded when the user clicks a link or a button.
- Here, to load an entire page means that all HTML in the page is read from the server.
- Dynamic data is included on the server, before the HTML is sent to the client, for example using a PHP program.
- This behavior is appropriate if the entire page content really must change, but that is often not the case.

DOM

BOM

AJAX

710717

MIOCROUL

VebSocket

AJAX

## Loading an Entire Page

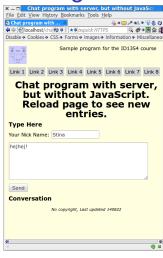

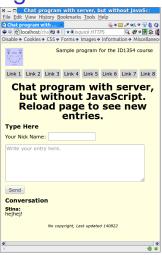

Consider for example the sample chat application. All that happens when the user clicks **Send** is that the new entry is added, the rest of the page is untouched.

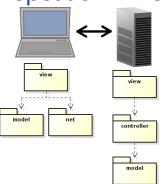

The philosophy behind Model-View-ViewModel, MVVM, is to send only state changes from server to client. DOM

BOM

AJAX

ranoonout

Mah Caalcat

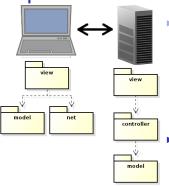

The philosophy behind Model-View-ViewModel, MVVM, is to send only state changes from server to client.

State changes, which means new data, are stored in the viewmodel.

DOM

BON

-----

AJAX

Knockout

....

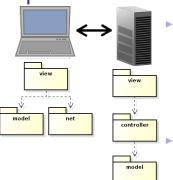

The philosophy behind Model-View-ViewModel, MVVM, is to send only state changes from server to client.

- State changes, which means new data, are stored in the viewmodel.
- Therefore, the viewmodel will always contain the current state of the application.

DOM

BON

Query

AJAX

Knockout

....

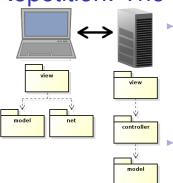

The philosophy behind Model-View-ViewModel, MVVM, is to send only state changes from server to client.

- State changes, which means new data, are stored in the viewmodel.
- ► Therefore, the viewmodel will always contain the current state of the application.
- The browser view must reflect the viewmodel state, preferably using the observer pattern.

DOM

BON

Query

AJAX

Knockout

...

## AJAX: To Load Only Data

The dominating method to request data from the server, without reloading the web page, is Asynchronous JavaScript And XML, AJAX. DON

BON

JQuen

AJAX

Knockou

Long Polling

/ebSocket

## AJAX: To Load Only Data

- The dominating method to request data from the server, without reloading the web page, is Asynchronous JavaScript And XML, AJAX.
- AJAX is basically a way to use existing technologies, such as JavaScript, HTTP and XML.
  - No new language or markup.

DOM

BON

AJAX

Knockou

Mala Caralys

## AJAX: To Load Only Data

The dominating method to request data from the server, without reloading the web page, is Asynchronous JavaScript And XML, AJAX.

- AJAX is basically a way to use existing technologies, such as JavaScript, HTTP and XML.
  - No new language or markup.
- The only thing specific for AJAX is a JavaScript object, called XMLHttpRequest, which is standardized by W3C.

DOM

BOM

Journ

AJAX

Knockout

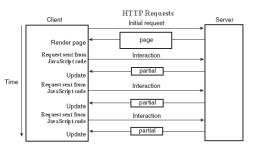

DOM

BOM

Query

AJAX

Knockout

Long Polling

VebSocket

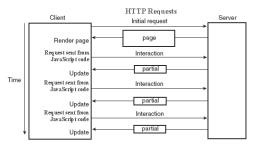

Web page is loaded only on first request.

DOM

BOM

jQuery

AJAX

Knockout

ong Polling

/ebSocket

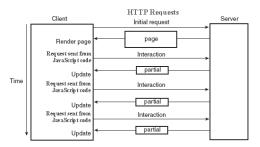

- Web page is loaded only on first request.
- Subsequent requests come from JavaScript code, using XMLHttpRequest.

DOM

BON

jQuery

AJAX

nockout

Long Polling

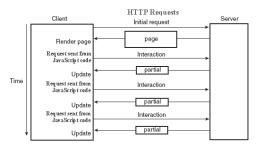

- Web page is loaded only on first request.
- Subsequent requests come from JavaScript code, using XMLHttpRequest.
- ► The server returns only data, no markup.

DOM

BON

jQuery

AJAX

nockout

Long rolling

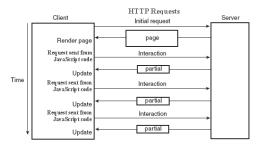

- Web page is loaded only on first request.
- Subsequent requests come from JavaScript code, using XMLHttpRequest.
- ► The server returns only data, no markup.
- Returned data is available to JavaScript code, and is used to update the web page, by updating the DOM.

DOM

BON

iQuerv

AJAX

Knockout

Long Polling

# How Does It Work? (Cont'd)

Note that AJAX requests are ordinary HTTP GET or HTTP POST requests. DOM

BON

Query

AJAX

Knockout

ona Pollina

/ebSocket

## How Does It Work? (Cont'd)

- Note that AJAX requests are ordinary HTTP GET or HTTP POST requests.
- The server directs the request to the resource specified in the URL, just as when loading a HTML document.

DOM

BOI

Query

AJAX

Knockou

ana Dallin

WahSacket

## How Does It Work? (Cont'd)

- Note that AJAX requests are ordinary HTTP GET or HTTP POST requests.
- The server directs the request to the resource specified in the URL, just as when loading a HTML document.
- An AJAX request is normally handled by a program, for example PHP, which generates a response containing the new data.

DOM

BOM

Query

AJAX

Knockout

Long Polling

Client and server need to agree on the format of the data included in the HTTP response. DOM

BOM

Query

AJAX

Knockout

ong Polling

/ebSocket

- Client and server need to agree on the format of the data included in the HTTP response.
- XML is an obvious option, but it has some drawbacks:

DOM

BON

Query

AJAX

Knockout

Long Polling

Client and server need to agree on the format of the data included in the HTTP response.

- XML is an obvious option, but it has some drawbacks:
  - Interpreting an XML document requires extra code.

Query

AJAX

Knockout

Client and server need to agree on the format of the data included in the HTTP response.

- XML is an obvious option, but it has some drawbacks:
  - Interpreting an XML document requires extra code.
  - Using a XSLT stylesheet to generate a view is a bit tricky.

DOM

BOM

AJAX

. ....

Client and server need to agree on the format of the data included in the HTTP response.

- XML is an obvious option, but it has some drawbacks:
  - Interpreting an XML document requires extra code.
  - Using a XSLT stylesheet to generate a view is a bit tricky.
  - XML documents are quite long and wordy.

DOM

BOM

AJAX

ЛОЛЛ

Knockout

Client and server need to agree on the format of the data included in the HTTP response.

- XML is an obvious option, but it has some drawbacks:
  - Interpreting an XML document requires extra code.
  - Using a XSLT stylesheet to generate a view is a bit tricky.
  - XML documents are quite long and wordy.
- Therefore, JavaScript Object Notation, JSON, is normally used instead of XML.
  - Compact and easy to translate to JavaScript objects.

DOM

BOM

Query

AJAX

Knockout

Long Polling

NebSocket

► The JSON syntax is very simple:

MOC

BOM

JQuer

AJAX

Knockou

ong Polling

VebSocket

- The JSON syntax is very simple:
  - Data is name/value pairs:

```
"firstName": "Olle"
```

DOM

BOM

AJAX

Knockout

ong Polling

**NebSocket** 

- The JSON syntax is very simple:
  - Data is name/value pairs:

```
"firstName": "Olle"
```

Data is separated by commas.

DOM

BOM

AJAX

Knockout

orig i oming

- The JSON syntax is very simple:
  - Data is name/value pairs:

```
"firstName":"Olle"
```

- Data is separated by commas.
- Objects are denoted with { and }:

```
{"firstName":"Olle", "lastName":"Olsson"}
```

MO

BOM

, .....

AJAX

Knockout

Long Polling

**NebSocket** 

#### The JSON syntax is very simple:

Data is name/value pairs:

```
"firstName": "Olle"
```

- Data is separated by commas.
- Objects are denoted with { and }:

```
{"firstName":"Olle", "lastName":"Olsson"}
```

Arrays are denoted with [ and ]:

```
"employees":[
    {"firstName":"Olle", "lastName":"Olsson"},
    {"firstName":"Stina", "lastName":"Nilsson"}]
```

MO

BOM

AJAX

Knockout

Long romn

**NebSocket** 

The JSON syntax is very simple:

Data is name/value pairs:

```
"firstName":"Olle"
```

- Data is separated by commas.
- Objects are denoted with { and }:

```
{"firstName":"Olle", "lastName":"Olsson"}
```

Arrays are denoted with [ and ]:

```
"employees":[
    {"firstName":"Olle", "lastName":"Olsson"},
    {"firstName":"Stina", "lastName":"Nilsson"}]
```

 Data types are JavaScript types, for example string, "abcd"; integer, 123; boolean, false MOC

AJAX

AJAX

Knockout

....

#### JSON is not an Alternative to XML

Note that JSON is not a general alternative to XML. There is nothing like namespace, DTD, Schema, XSLT or anything else of all the XML standards. DOM

BON

Query

AJAX

Knockout

\_\_\_\_

MahSackat

### JSON is not an Alternative to XML

- Note that JSON is not a general alternative to XML. There is nothing like namespace, DTD, Schema, XSLT or anything else of all the XML standards.
- JSON is just a format suitable for transferring JavaScript values.

DOM

BOM

Query

AJAX

Knockout

ong Polling

NebSocket

## The Client: jQuery AJAX Methods

► Instead of covering the **XMLHttpRequest** object, we will look at some convenient jQuery functions.

DOM

BON

Juerv

AJAX

Knockout

ng Polling

### The Client: jQuery AJAX Methods

- Instead of covering the XMLHttpRequest object, we will look at some convenient jQuery functions.
- getJSON sends a HTTP GET request. Data can be included as a query string and the response is parsed as JSON data.

DOM

BON

Query

AJAX

Knockout

D 111

lebSocket

### The Client: jQuery AJAX Methods

- Instead of covering the XMLHttpRequest object, we will look at some convenient jQuery functions.
- getJSON sends a HTTP GET request. Data can be included as a query string and the response is parsed as JSON data.

An HTTP GET request is sent to the URL specified in url. The request has the query string reqData=<value of someVariable> and the anonymous callback function is executed when the server's response arrives.

DOM

BOM

. .

AJAX

nockout

MahCaakat

### jQuery AJAX Methods (Cont'd)

post sends data with a HTTP POST request. DOM

BON

Query

AJAX

Knockout

/ebSocket

post sends data with a HTTP POST request.

```
$.post(url, "data=" + someVariable);
```

An HTTP POST request is sent to the URL specified in url. The request has the body data=<value of someVariable>.

DOM

BOI

AJAX

Knockout

Long Polling

WebSocket

post sends data with a HTTP POST request.

```
An HTTP POST request is sent to the URL specified in url. The request has the body data=<value of someVariable>.
```

jQuery has many more AJAX methods.

MOC

BON

--- ,

AJAX

Knockout

Remember that an AJAX request is a normal HTTP request. DOM

BOI

Query

AJAX

Knockout

ebSocket

## The Server: JSON handling in PHP

- Remember that an AJAX request is a normal HTTP request.
- Therefore, to handle an AJAX request is no different from other request handling.

DOM

BOI

Query

AJAX

Knockout

ong Polling

/ebSocket

## The Server: JSON handling in PHP

- Remember that an AJAX request is a normal HTTP request.
- Therefore, to handle an AJAX request is no different from other request handling.
- What is specific for AJAX interaction, is that we have to generate a JSON response.

DOM

BON

G. G. C. J

AJAX

Knockout

ona Pollina

/ebSocket

## The Server: JSON handling in PHP

- Remember that an AJAX request is a normal HTTP request.
- Therefore, to handle an AJAX request is no different from other request handling.
- What is specific for AJAX interaction, is that we have to generate a JSON response.
- json\_encode(\$aPhpObject)

The **json\_encode** PHP method encodes the PHP object in **aPhpObject** to JSON representation.

DOM

BON

AJAX

nockout

-----

### JSON handling in PHP (Cont'd)

```
class SomeClass implements \JsonSerializable {
   private $some_var;
   ...
   public function jsonSerialize() {
     $json_obj = new \stdClass;
     $json_obj->someVar = $this->some_var;
     ...
     return $json_obj;
}
```

► The object that shall be JSON encoded must be of a class that implements JsonSerializable.

DOM

BOM

, cau, y

AJAX

Knockout

Mah Caalrat

### JSON handling in PHP (Cont'd)

```
class SomeClass implements \JsonSerializable {
   private $some_var;
   ...
   public function jsonSerialize() {
     $json_obj = new \stdClass;
     $json_obj->someVar = $this->some_var;
     ...
     return $json_obj;
}
```

- The object that shall be JSON encoded must be of a class that implements JsonSerializable.
- That class must have a method called jsonSerialize, which returns an object containing all relevant fields.

DOM

BOM

AJAX

Long rolling

### JSON handling in PHP (Cont'd)

```
class SomeClass implements \JsonSerializable {
   private $some_var;
   ...
   public function jsonSerialize() {
      $json_obj = new \stdClass;
      $json_obj->someVar = $this->some_var;
      ...
      return $json_obj;
   }
```

- ► The object that shall be JSON encoded must be of a class that implements **JsonSerializable**.
- ► That class must have a method called jsonSerialize, which returns an object containing all relevant fields.
- ► That returned object must be possible to encode with json encode.

DOM

BOM

. . . . . .

AJAX

Knockout

....

### Question 4

DOM

BOM

Query

AJAX

Knockout

Long Polling

VebSocket

#### Section

- The Document Object Model, DOM
- The Browser Object Model, BON
- The jQuery JavaScript Library
- AJAX
- The Knockout JavaScript Framework
- Long Polling
- WebSocket

MOC

BON

Juery

AJAX

Knockout

Long Polling

VebSocket

#### Reminder: The MVVM Pattern

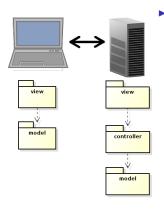

The MVVM pattern intoduces a client-side model which reflects the server-side model and is responsible for notifying the view of updates. DOM

BOM

, .....

7107171

Knockout

WehSocket

#### Reminder: The MVVM Pattern

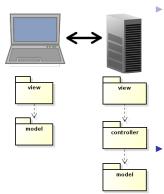

The MVVM pattern intoduces a client-side model which reflects the server-side model and is responsible for notifying the view of updates.

The server-side view is relieved from creating the HTML. There will not be PHP in the HTML files!

DOM

BON

0.1037

Knockout

#### Reminder: The MVVM Pattern

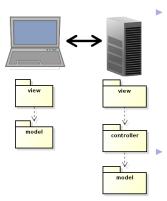

- The MVVM pattern intoduces a client-side model which reflects the server-side model and is responsible for notifying the view of updates.
  - The server-side view is relieved from creating the HTML. There will not be PHP in the HTML files!
- Also, network communication is reduced, since only model updates are fetched from the server. There is no need to reload the entire web page at each user action.

DOM

BON

. . . . . .

Knockout

► The code for implementing the Observer pattern to have the view reflect changes in the viewmodel (and viewmodel reflect changes in the view), will be the same for more or less all applications.

DOM

BON

Querv

Δ.ΙΔΧ

Knockout

- The code for implementing the Observer pattern to have the view reflect changes in the viewmodel (and viewmodel reflect changes in the view), will be the same for more or less all applications.
- Also the code for viewmodel-to-server communication will be quite similar in all applications.

DOM

BON

Query

AJAX

Knockout

Long Polling

**NebSocket** 

- ► The code for implementing the Observer pattern to have the view reflect changes in the viewmodel (and viewmodel reflect changes in the view), will be the same for more or less all applications.
- Also the code for viewmodel-to-server communication will be quite similar in all applications.
- This calls for a client-side framework, since we do not want to rewrite the same code for each new application. This is exactly the purpose of Knockout.

MOG

BON

Query

A.IAX

Knockout

► The code for implementing the Observer pattern to have the view reflect changes in the viewmodel (and viewmodel reflect changes in the view), will be the same for more or less all applications.

- Also the code for viewmodel-to-server communication will be quite similar in all applications.
- ► This calls for a client-side framework, since we do not want to rewrite the same code for each new application. This is exactly the purpose of Knockout.
- There are also many alternative frameworks, perhaps the most commonly used is Backbone. Backbone is more used and more powerful than Knockout, but too complicated for this course.

DOM

BOM

Query

Δ.ΙΔΧ

Knockout

Like jQuery, Knockout is a JavaScript file the can be linked from a CDN, for example:

```
<script src="https://cdnjs.cloudflare.com/
   ajax/libs/knockout/3.1.0/knockout-min.js">
</script>
```

DOM

BOM

Query

AJAX

Knockout

-----

Like jQuery, Knockout is a JavaScript file the can be linked from a CDN, for example:

```
<script src="https://cdnjs.cloudflare.com/
   ajax/libs/knockout/3.1.0/knockout-min.js">
</script>
```

Knockout should be used together with jQuery, which handles low-level DOM interaction. MOC

BON

ALAN

Knockout

Long Polling
WebSocket

Like jQuery, Knockout is a JavaScript file the can be linked from a CDN, for example:

```
<script src="https://cdnjs.cloudflare.com/
   ajax/libs/knockout/3.1.0/knockout-min.js">
</script>
```

- Knockout should be used together with jQuery, which handles low-level DOM interaction.
- Knockout implements the MVVM pattern, by managing View-to-Viewmodel bindings.

DOM

BOM

ΔΙΔΥ

Knockout

Long Polling
WebSocket

Like jQuery, Knockout is a JavaScript file the can be linked from a CDN, for example:

```
<script src="https://cdnjs.cloudflare.com/
   ajax/libs/knockout/3.1.0/knockout-min.js">
</script>
```

- ► Knockout should be used together with jQuery, which handles low-level DOM interaction.
- Knockout implements the MVVM pattern, by managing View-to-Viewmodel bindings.
- The following slides contain a brief introduction to Knockout. For a more extensive guide, see http://knockoutjs.com/documentation/ introduction.html

DOM

BOM

Λ IΛ V

Knockout

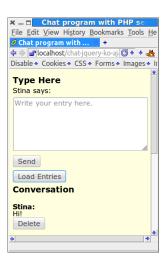

To illustrate this Knockout tutorial, we will use the chat application.

Knockout

65/92

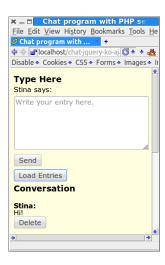

- To illustrate this Knockout tutorial, we will use the chat application.
- We will create a viewmodel that holds the current conversation.

DOM

вом

Query

AJAX

Knockout

Jong Folling

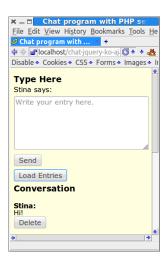

- To illustrate this Knockout tutorial, we will use the chat application.
- We will create a viewmodel that holds the current conversation.
- The view shall be updated as soon as the viewmodel changes state.

DOM

BOM

Knockout

MahCaalrat

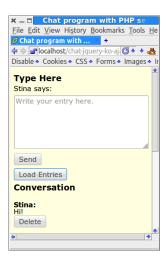

- To illustrate this Knockout tutorial, we will use the chat application.
- We will create a viewmodel that holds the current conversation.
- The view shall be updated as soon as the viewmodel changes state.
- ➤ The viewmodel can change state either because the user wrote an entry or because another user wrote an entry, which was loaded from the server to this user's viewmodel.

DOM

BON

. . . . . .

Knockout

VehSocket

#### The Knockout Viewmodel

The viewmodel is an ordinary JavaScript object, but to make use of Knockout's viewmodel-to-view binding (observer pattern), the properties must be declared as observables.

```
function Person(name, age) {
  var self = this;
  self.name = ko.observable(name);
  self.age = ko.observable(age);
}
```

DOM

BON

, --- - .

AJAX

Knockout

Long rolling

#### The Knockout Viewmodel

► The viewmodel is an ordinary JavaScript object, but to make use of Knockout's viewmodel-to-view binding (observer pattern), the properties must be declared as observables.

```
function Person(name, age) {
  var self = this;
  self.name = ko.observable(name);
  self.age = ko.observable(age);
}
```

► To read or write a property value, call the property as a function.

```
var olle = new Person("Olle", 35);
olle.name(); // Returns "Olle"
olle.age(36); // Sets the age to 36.
```

DOM

DOW

ΔΙΔΥ

Knockout

### The Chat Application's Viewmodel

The Chat's viewmodel has two objects.

DOM

BON

(Quoi y

AJAX

Knockout

Using JavaScript

### The Chat Application's Viewmodel

- The Chat's viewmodel has two objects.
  - EntryToAdd represents a newly written entry that shall be sent to the server.

DOM

BON

Query

AJAX

Knockout

### The Chat Application's Viewmodel

- The Chat's viewmodel has two objects.
  - EntryToAdd represents a newly written entry that shall be sent to the server.
  - Conversation represents the entire conversation.

DOM

BOI

Query

AJAX

Knockout

ong Polling

/ebSocket

#### The Chat Application's Viewmodel

- ► The Chat's viewmodel has two objects.
  - EntryToAdd represents a newly written entry that shall be sent to the server.
  - Conversation represents the entire conversation.
- The EntryToAdd object has two properties, nickName and msg

```
function EntryToAdd() {
   var self = this;
   self.nickName = ko.observable();
   self.msg = ko.observable("");
   ...
}
```

DOM

BOI

Query

AJAX

Knockout

# The Chat Application's Viewmodel (Cont'd)

```
DOM
```

► The viewmodel must be registered with Knockout to enable notifying the observers in the view.

Long Polling
WebSocket

Using JavaScript

# The Chat Application's Viewmodel (Cont'd)

```
M
```

Long Polling
WebSocket

- ► The viewmodel must be registered with Knockout to enable notifying the observers in the view.
- After a JavaScript object has been registered with knockout using the function applyBindings, it will always have the same state as the elements in the DOM.

Using JavaScript

# The Chat Application's Viewmodel (Cont'd)

```
M
```

Long Polling

- ► The viewmodel must be registered with Knockout to enable notifying the observers in the view.
- After a JavaScript object has been registered with knockout using the function applyBindings, it will always have the same state as the elements in the DOM.
  - When the object changes state, the DOM will change state. When the DOM changes state, the object will change state.

# The Chat Application's Viewmodel (Cont'd)

```
M
```

Long Polling

- ➤ The viewmodel must be registered with Knockout to enable notifying the observers in the view.
- After a JavaScript object has been registered with knockout using the function applyBindings, it will always have the same state as the elements in the DOM.
  - When the object changes state, the DOM will change state. When the DOM changes state, the object will change state.
- The second parameter tells to which element in the DOM entryToAdd shall be bound. There can only be at most one bound object per element.

► A HTML element in the view is connected to a viewmodel property with a binding.

DOM

BON

Query

Knockout

WebSocket

- A HTML element in the view is connected to a viewmodel property with a binding.
- A binding is declared by adding the data-bind attribute to the HTML element.

DOM

BON

Query

AJAX

Knockout

ona Pollina

/ebSocket

- A HTML element in the view is connected to a viewmodel property with a binding.
- A binding is declared by adding the data-bind attribute to the HTML element.
- ▶ There are many different types of bindings, like:

DOM

BOM

. . . . ,

Knockout

NehSocket

- A HTML element in the view is connected to a viewmodel property with a binding.
- A binding is declared by adding the data-bind attribute to the HTML element.
- ► There are many different types of bindings, like:
  - text The property value is inserted to the HTML element.

```
The message is:
<span data-bind="text: msg"></span>
```

DOM

BON

, .....

AJAX

Knockout

ong Polling

**NebSocket** 

- A HTML element in the view is connected to a viewmodel property with a binding.
- A binding is declared by adding the data-bind attribute to the HTML element.
- ► There are many different types of bindings, like:

text The property value is inserted to the HTML element.

```
The message is:
<span data-bind="text: msg"></span>
```

visible Decides if the element is rendered.

```
<div data-bind=
   "visible: shouldShowMessage">
```

DOM

BON

, ..... ,

AJAX

Knockout

ong Polling

**NebSocket** 

- ▶ A HTML element in the view is connected to a viewmodel property with a binding.
- A binding is declared by adding the data-bind attribute to the HTML element.
- ► There are many different types of bindings, like:

text The property value is inserted to the HTML element.

```
The message is:
<span data-bind="text: msg"></span>
```

visible Decides if the element is rendered.

```
<div data-bind=
   "visible: shouldShowMessage">
```

css Adds or removes CSS classes. The following binding adds the class warning if the profit property is negative.

```
<div data-bind=
  "css: {warning: profit() < 0 }">
```

DOM

Q. 10 m. 1

AJAX

Knockout

ong Polling

VebSocket

### Form Field Bindings

There are also bindings for form elements, such as:

click Specifies a method that is called when the element is clicked.

```
<button data-bind=
  "click: clickHandler">Click me</button>
```

DOM

BOM

Query

AJAX

Knockout

ong Polling

/ebSocket

### Form Field Bindings

There are also bindings for form elements, such as:

click Specifies a method that is called when the element is clicked.

```
<button data-bind=
  "click: clickHandler">Click me</button>
```

textInput Binds a text field or text area to a viewmodel property

```
<input type="text"
  data-bind="textInput: username"/>
```

DOM

BON

Query

AJAX

Knockout

ong Polling

# Form Field Bindings

There are also bindings for form elements, such as:

click Specifies a method that is called when the element is clicked.

```
<button data-bind=
  "click: clickHandler">Click me</button>
```

textInput Binds a text field or text area to a viewmodel property

```
<input type="text"
  data-bind="textInput: username"/>
```

enable The element is enabled only when the value is **true** 

```
Your cellphone number:
<input type='text' data-bind=
  "textInput: cellphoneNumber, enable: hasCellphone"/>
```

DOM

BOM

, --- - ,

AJAX

Knockout

# Value Data-Bindings

Now let us create the data bindings for the nick name text and msg text area.

```
Chat program with PHP se
File Edit View History Bookmarks Tools He
Chat program with ... × +
<label id="nickNameLabel" for="entry">
Disable . Cookies . CSS . Forms . Images .
                                  <span data-bind="text: nickName">
Type Here
Stina says:
                                  </span>
   your entry here
                                  says:
                             </label>
 Send
                             <textarea id= "entry" rows = 5</pre>
Load Entries
                                           data-bind="textInput: msg"
Conversation
                                           placeholder="Write entry here.">
Stina:
                             </textarea>
Delete
```

DOM

BOM

AJAX

Knockout

orig i omrig

VebSocket

Knockout

# Value Data-Bindings

Now let us create the data bindings for the nick name text and msg text area.

Now the nickname element and the nickName property in the EntryToAdd object will always have the same value.

Chat program with PHP se
File Edit View History Bookmarks Tools He
Schat program with...

Schat program with...

Schat program with...

Schat program with...

Schat program with...

Schat program with...

Schat program with...

Schat program with program with...

Schat program with PHP se
File Edit View History Bookmarks Tools He
File Edit View History Bookmarks Tools He
File Edit View History Bookmarks Tools He
File Edit View History Bookmarks Tools He
File Edit View History Bookmarks Tools He
File Edit View History Bookmarks Tools He
File Edit View History Bookmarks Tools He
File Edit View History Bookmarks Tools He
File Edit View History Bookmarks Tools He
File Edit View History Bookmarks Tools He
File Edit View History Bookmarks Tools He
File Edit View History Bookmarks Tools He
File Edit View History Bookmarks Tools He
File Edit View History Bookmarks Tools He
File Edit View History Bookmarks Tools He
File Edit View History Bookmarks Tools He
File Edit View History Bookmarks Tools He
File Edit View History Bookmarks Tools He
File Edit View History Bookmarks Tools He
File Edit View History Bookmarks Tools He
File Edit View History Bookmarks Tools He
File Edit View History Bookmarks Tools He
File Edit View History Bookmarks Tools He
File Edit View History Bookmarks Tools He
File Edit View History Bookmarks Tools He
File Edit View History Bookmarks Tools He
File Edit View History Bookmarks Tools He
File Edit View History Bookmarks Tools He
File Edit View History Bookmarks Tools He
File Edit View History Bookmarks Tools He
File Edit View History Bookmarks Tools He
File Edit View History Bookmarks Tools He
File Edit View History Bookmarks Tools History Bookmarks Tools History Bookm

# Value Data-Bindings

Chat program with PHP se

File Edit View History Bookmarks Tools He
Chat program with ... +
Chat program with ... +

Disable . Cookies . CSS . Forms . Images .

Type Here Stina says:

Send

Stina:

Delete

Load Entries

Conversation

e your entry here

Now let us create the data bindings for the nick name text and msg text area.

- Now the nickname element and the nickName property in the EntryToAdd object will always have the same value.
- Also, the text in the textarea will always be the same as the value of the msg property.

MOC

Query

AJAX

Knockout

WehSocket

# **Click Data-Bindings**

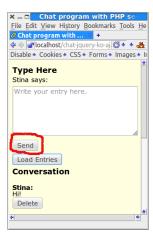

```
<button data-bind="click: sendEntry">
   Send
</button>
```

Then let us create the databinding for the Send button. DOM BOM jQuery AJAX Knockout

# **Click Data-Bindings**

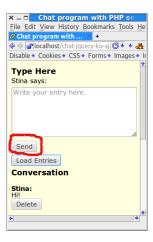

```
<button data-bind="click: sendEntry">
   Send
</button>
```

- ► Then let us create the databinding for the Send button.
- Here we specified that the sendEntry method is called when the user clicks the button.

DOM BOM jQuery AJAX Knockout

Line 2 checks that the user has typed a message.

DOM

BOM

a, a.o., y

AJAX

Knockout

14/- I- O - -I - - A

- Line 2 checks that the user has typed a message.
- Lines 3-4 sends the new entry to the server in a HTTP post request.

DOM

BOM

Joduery

AJAX

Knockout

....

- Line 2 checks that the user has typed a message.
- Lines 3-4 sends the new entry to the server in a HTTP **post** request.
- The call to ko.toJS on line 4 converts the message to JSON format.

DOM

BOM

Joduery

AJAX

Knockout

- Line 2 checks that the user has typed a message.
- Lines 3-4 sends the new entry to the server in a HTTP **post** request.
- ► The call to ko.toJS on line 4 converts the message to JSON format.
- Line 5 clears the text area.

DOM

BOM

Query

AJAX

Knockout

Long Folii

#### Read Nickname From Server

One question remains, how did the nickname show up correctly in the view? Note that it is not inserted in php code on the server (very good!):

```
<label id="nickNameLabel" for="entry">
    <span data-bind="text: nickName">
    </span>
    says:
</label>
```

DOM

BOM

Query

AJAX

Knockout

VebSocket

#### Read Nickname From Server

One question remains, how did the nickname show up correctly in the view? Note that it is not inserted in php code on the server (very good!):

The answer is that the nickname was read in an extra AJAX call from the EntryToAdd constructor.

```
function EntryToAdd() {
   var self = this;
   self.nickName = ko.observable();
   ...
   $.getJSON(nickNameUrl, function (username) {
       self.nickName(username);
   });
}
```

DOM

BOM

, .....

AJAX

Knockout

-0119 1 0111119

# Read Nickname From Server (Cont'd)

The ajax call on the previous slide is handled by the GetUsername request handler (code below is not complete).

DOM

BON

Query

AJAX

Knockout

ong Polling

WebSocket

# Read Nickname From Server (Cont'd)

The ajax call on the previous slide is handled by the GetUsername request handler (code below is not complete).

json-view.php just echos the value of \$jsonData.

```
echo \json_encode($jsonData);
```

DOM

AJAX

Knockout

Long Polling

Now we have covered everything in the EntryToAdd object in the viewmodel. DOM

BON

Query

A.IAX

Knockout

ong Polling

ebSocket

# The **Conversation** object in the viewmodel

- Now we have covered everything in the EntryToAdd object in the viewmodel.
- There is one more object in the viewmodel,
   Conversation, which contains the entire chat conversation.

DOM

BON

Query

AJAX

Knockout

Long Polling

# The **Conversation** object in the viewmodel

- Now we have covered everything in the EntryToAdd object in the viewmodel.
- There is one more object in the viewmodel,
   Conversation, which contains the entire chat conversation.
- Conversation has a property,
   entries that holds an array of all conversation entries.

DOM

BON

JQuery

AJAX

Knockout

WahSacket

# The **Conversation** object in the viewmodel

- Now we have covered everything in the EntryToAdd object in the viewmodel.
- There is one more object in the viewmodel, Conversation, which contains the entire chat conversation.
- Conversation has a property, entries that holds an array of all conversation entries.
- To understand how that works, we must look at how knockout binds arrays to elements in the DOM.

DOM

BON

Query

AJAX

Knockout

Long Polling

# Observable Arrays

► To observe an array, use observableArray.

var myObservableArray = ko.observableArray();

Knockout

# Observable Arrays

► To observe an array, use observableArray.

```
var myObservableArray = ko.observableArray();
```

The entries property in Conversation is an observableArray and holds an array of objects having the two properties nickName and msg

```
function Conversation(entryToAdd) {
   var self = this;
   ...
   self.entries = ko.observableArray();
   ...
}
```

DOM

BOM

A IAV

Knockout

### Flow Control Data-Bindings

When binding entries to the DOM, we must use the flow control data bindings if and foreach. Let's first have a look at those. DOM

BON

Query

AJAX

Knockout

Long Polling

/ebSocket

# Flow Control Data-Bindings

- When binding entries to the DOM, we must use the flow control data bindings if and foreach. Let's first have a look at those.
- foreach binds each element to in an array to the DOM.

DOM

BON

AJAX

Knockout

Long Polling

# Flow Control Data-Bindings

When binding entries to the DOM, we must use the flow control data bindings if and foreach. Let's first have a look at those.

- foreach binds each element to in an array to the DOM.
- Whenever elements are added, removed, or re-ordered in a bound observable array, the DOM will be updated to reflect the new array contents.

DOM

BOM

. .

AJAX

Knockout

Long Polling

#### foreach Data-Binding (Cont'd)

Assuming **people** is a JavaScript array of objects with **firstName** and **lastName** properties, the following generates a table with one object per row.

```
<thead>
 First name</r>
 Last name
</thead>
>
```

MOC

BON

Query

AJAX

Knockout

ong Polling

WebSocket

# foreach Data-Binding (Cont'd)

The current array element is referred using \$data

```
  <span data-bind="text: $data"></span>
```

DOM

BOM

auery

AJAX

Knockout

\A/- I- O - -I--A

## foreach Data-Binding (Cont'd)

► The current array element is referred using \$data

```
    <span data-bind="text: $data"></span>
```

as gives an alias to the current array element.

вом

Joduery

AUAA

Knockout

MohSookot

## Containerless Control Flow Syntax

If there is no containing element for the data-binding, use the containerless syntax, based on HTML comment tags.

DOM

BOM

. . . . . .

Knockout

ng Polling

## Containerless Control Flow Syntax

If there is no containing element for the data-binding, use the containerless syntax, based on HTML comment tags.

An if data-binding displays the enclosed elements only if the condition is true.

# The Conversation Data-Binding

Now we can create the data binding for the conversation part of the chat application (code is not complete).

```
OM OM
```

A.IAX

```
Chat program with PHP
File Edit View History Bookmarks Tools H
Chat program with ... × +
Disable * Cookies * CSS * Forms * Images *
Type Here
Stina says:
Write your entry here.
 Send
 Load Entries
Conversation
Stina:
Just fine! And you?
 Delete
Nisse:
How are you?
Stina:
 Delete
Nisse
```

```
Knockout
<!-- ko foreach: {data: entries, as: 'entry'}
  >
   <span data-bind='text: entry.nickName'></span>:
 <!-- ko foreach: entry.msg -->
   >
        <span data-bind='text: $data'></span>
   <!-- /ko -->
  <!-- ko if: entry.iWroteThisEntry -->
    >
        <button data-bind=
                'click: $parent.deleteEntry'>
           Delete
        </button>
```

# The Conversation Data-Binding

- Now we can create the data binding for the conversation part of the chat application (code is not complete).
- ► The inner loop is needed for multi-line messages.

```
× _ □ Chat program with PHP
File Edit View History Bookmarks Tools H
                       <!-- ko foreach: {data: entries, as: 'entry'}
Chat program with ... × +
>
Disable . Cookies . CSS . Forms . Images .
                            <span data-bind='text: entry.nickName'></span>:
Type Here
                         Stina says:
                         <!-- ko foreach: entry.msg -->
                            >
                                 <span data-bind='text: $data'></span>
                            <!-- /ko -->
 Send
                         <!-- ko if: entry.iWroteThisEntry -->
Load Entries
Conversation
                            >
                                 <button data-bind=
ust fine! And you?
                                           'click: $parent.deleteEntry'>
 Delete
                                      Delete
                                 </button>
Stina:
 Delete
Nisse:
```

Knockout

### No PHP! (Almost)

That was all, now we have seen an overview of some features in Knockout, and also created the chat application. DOM

BOM

, --- - ,

AJAX

Knockout

W-LO - - -

### No PHP! (Almost)

- That was all, now we have seen an overview of some features in Knockout, and also created the chat application.
- As a result, there is now no PHP code left in the html files!

DOM

BON

Knockout

ong Polling

### No PHP! (Almost)

That was all, now we have seen an overview of some features in Knockout, and also created the chat application.

- As a result, there is now no PHP code left in the html files!
  - Except for including fragments and creating link paths.

DOM

JOIVI

Λ IΛΥ

Knockout

Long Polling

Using JavaScript

## Without JavaScript framework

Without a JavaScript framework that handles viewmodel-to-DOM bindings, where would we store the nickname and chat conversation? There are three options, each with serious drawbacks.

DOM

BON

-----

AJAX

Knockout

ong Polling

## Without JavaScript framework

Without a JavaScript framework that handles viewmodel-to-DOM bindings, where would we store the nickname and chat conversation? There are three options, each with serious drawbacks.

 Write the JavaScript code that is now in the framework. This means quite a lot of quite tricky handling of the DOM, knockout.js contains thousands of lines of JavaScript code. DOM

BON

Query

AJAX

Knockout

ong Pollin

**NebSocket** 

## Without JavaScript framework

Without a JavaScript framework that handles viewmodel-to-DOM bindings, where would we store the nickname and chat conversation? There are three options, each with serious drawbacks.

- Write the JavaScript code that is now in the framework. This means quite a lot of quite tricky handling of the DOM, knockout.js contains thousands of lines of JavaScript code.
- Do not create a viewmodel, but store the data only in the DOM. This is the case in the chat example without knockout on the course web. Even for this small program it means quite a lot of searching through HTML elements and parsing string.

DON

BON

Query

AJAX

Knockout

Long Polling

## Without JavaScript framework

Without a JavaScript framework that handles viewmodel-to-DOM bindings, where would we store the nickname and chat conversation? There are three options, each with serious drawbacks.

- Write the JavaScript code that is now in the framework. This means quite a lot of quite tricky handling of the DOM, knockout.js contains thousands of lines of JavaScript code.
- Do not create a viewmodel, but store the data only in the DOM. This is the case in the chat example without knockout on the course web. Even for this small program it means quite a lot of searching through HTML elements and parsing string.
- Store data only on the server. This means there is no JavaScript client at all, and we are back to reloading the entire page whenever the user does something.

DOM

BOM

. .

AJAX

Knockout

Long Polling

### Section

- The Document Object Model, DOM
- The Browser Object Model, BON
- The jQuery JavaScript Library
- AJAX
- The Knockout JavaScript Framework
- Long Polling
- WebSocket

MOC

BON

Query

AJAX

Knockout

Long Polling

**NebSocket** 

Long Polling, also called Comet, is a programming technique that enables web servers to push data to a client even if the client has not explicitly requested that data. DOI

BON

Query

AJAX

Knockout

Long Polling

Long Polling, also called Comet, is a programming technique that enables web servers to push data to a client even if the client has not explicitly requested that data.

 The browser makes an Ajax request to the server, no matter whether there is data to fetch or not. DOM

BON

--- ,

, 10, 15 (

Lona Pollina

NehSocket

Long Polling, also called Comet, is a programming technique that enables web servers to push data to a client even if the client has not explicitly requested that data.

- The browser makes an Ajax request to the server, no matter whether there is data to fetch or not.
- 2. The request is left unanswered by the server, until there is data to send to the browser.

DOM

BON

Long Polling

Long Polling, also called Comet, is a programming technique that enables web servers to push data to a client even if the client has not explicitly requested that data.

- The browser makes an Ajax request to the server, no matter whether there is data to fetch or not.
- 2. The request is left unanswered by the server, until there is data to send to the browser.
- When receiving the server response, the browser immediately makes a new request in order to obtain the next data set.

DOM

BOM

0.1037

Knookout

Long Polling

VebSocket

Long Polling, also called Comet, is a programming technique that enables web servers to push data to a client even if the client has not explicitly requested that data.

- 1. The browser makes an Ajax request to the server, no matter whether there is data to fetch or not.
- 2. The request is left unanswered by the server, until there is data to send to the browser.
- When receiving the server response, the browser immediately makes a new request in order to obtain the next data set.
- 4. Start over from point one again.

DOM

BON

\_\_\_\_\_

7107171

Long Polling

WebSacket

## Long Polling JavaScript Client

```
$ (document).ready(function () {
  function fetchFromServer() {
    $.getJSON("get-msg.php",
              function (response) {
                  $("#fromServer").
                    prepend("" + response +
                            "");
                  fetchFromServer();
              });
  fetchFromServer();
});
```

Long polling is achieved by the call to **fetchFromServer** in red. This way a new call is made as soon a response has been handled.

BOM

jaaory

AJAX

KHOCKOUL

Long Polling

## Long Polling PHP Server

```
define ("ONE SEC", 1);
   define("FILE PATH", "msg-to-client.txt");
3
4
   while (TRUE) {
5
       $msg = \file_get_contents(FILE_PATH);
6
       if ($msq !== '') {
7
            \file_put_contents(FILE_PATH, '');
8
            echo \json_encode($msg);
9
            return;
10
        \sleep(ONE_SEC);
11
12
```

Line eleven pauses execution one second.

MOC

BON

jQuery

AJAX

Knockout

Long Polling

## A Word of Warning

The server will not handle multiple simultaneous requests in the same session. If one request is being handled, other requests in the same session are blocked. DOM

BOM

Query

AJAX

Knockou

Long Polling

lebSocket

## A Word of Warning

- ► The server will not handle multiple simultaneous requests in the same session. If one request is being handled, other requests in the same session are blocked.
- Therefore, if the server has started a session, it is best to stop the session before calling sleep.

DOM

BON

Query

AJAX

Knockou

Long Polling

VebSocket

## A Word of Warning

- ► The server will not handle multiple simultaneous requests in the same session. If one request is being handled, other requests in the same session are blocked.
- Therefore, if the server has started a session, it is best to stop the session before calling sleep.

```
\session_write_close();
\sleep(self::ONE_SEC);
\session_start();
```

session\_write\_close saves session data and closes the session. This is what happens every time a response has been sent, if a session was started.

DOM

BOM

, --- - ,

AJAX

Long Polling

### Section

- The Document Object Model, DOM
- The Browser Object Model, BON
- The jQuery JavaScript Library
- AJAX
- The Knockout JavaScript Framework
- Long Polling
- WebSocket

MOC

BOM

Query

AJAX

Knockout

ong Polling

WebSocket is a W3C specification.

DOM

BON

Query

Δ.ΙΔΧ

Knockout

ona Pollina

- WebSocket is a W3C specification.
- Specifies a full-duplex, persistent, TCP connection between browser and server.

DOM

BOM

Qu0. y

AJAX

MIOCROUL

- WebSocket is a W3C specification.
- Specifies a full-duplex, persistent, TCP connection between browser and server.
- Endpoints are identified by URIs.
  - ws://host:port/path (plain websocket connection)
  - wss://host:port/path (encrypted websocket connection)

DOM

BOM

Query

AJAX

a roonout

- WebSocket is a W3C specification.
- Specifies a full-duplex, persistent, TCP connection between browser and server.
- Endpoints are identified by URIs.
  - ws://host:port/path (plain websocket connection)
  - wss://host:port/path (encrypted websocket connection)
- Web sockets are message based, endpoints exchange messages (text or binary).

DOM

BOM

Query

AJAX

KHOCKOUL

WebSocket is a W3C specification.

- Specifies a full-duplex, persistent, TCP connection between browser and server.
- Endpoints are identified by URIs.
  - ws://host:port/path (plain websocket connection)
  - wss://host:port/path (encrypted websocket connection)
- Web sockets are message based, endpoints exchange messages (text or binary).
- A generic transport service, like TCP. Just like many connection-oriented protocols are built on top of TCP (HTTP, FTP, POP3, IMAP, etc), there are many message-oriented protocols on top of web sockets.

DOM

вом

Query

AJAX

nockout

Long Pollin

The W3C specification defines a JavaScript endpoint, and is implemented by all major browsers. DOM

BOM

jaaoij

AJAX

Knockout

.01.9 1 0....19

- The W3C specification defines a JavaScript endpoint, and is implemented by all major browsers.
- There are endpoints for all major server-side technologies, e.g., PHP, Java, .NET, Python, Ruby.

DOM

BON

jokuor

AJAX

Cnockout

- The W3C specification defines a JavaScript endpoint, and is implemented by all major browsers.
- There are endpoints for all major server-side technologies, e.g., PHP, Java, .NET, Python, Ruby.
- In conclusion, any browser or server can have a full-duplex connection with any other browser or server.

DOM

BOM

jocuti

AJAX

MIOCROUL

- The W3C specification defines a JavaScript endpoint, and is implemented by all major browsers.
- ► There are endpoints for all major server-side technologies, e.g., PHP, Java, .NET, Python, Ruby.
- ► In conclusion, any browser or server can have a full-duplex connection with any other browser or server.
- The browser is no longer a just a user interface. It becomes a node in a network, that can be programmed (in JavaScript) to do anything, and that can communicate (over websockets) with any other node.

DOM

iQuerv

A.IAX

nockout